## 〇 「別紙」の掲載箇所

加算届に添付が必要な「別紙」は、「別紙一式」として掲載されています(下 図の丸(〇)の部分)。必要な「別紙」を印刷して、体制等状況一覧・体制等 に関する届出書に添付してください。

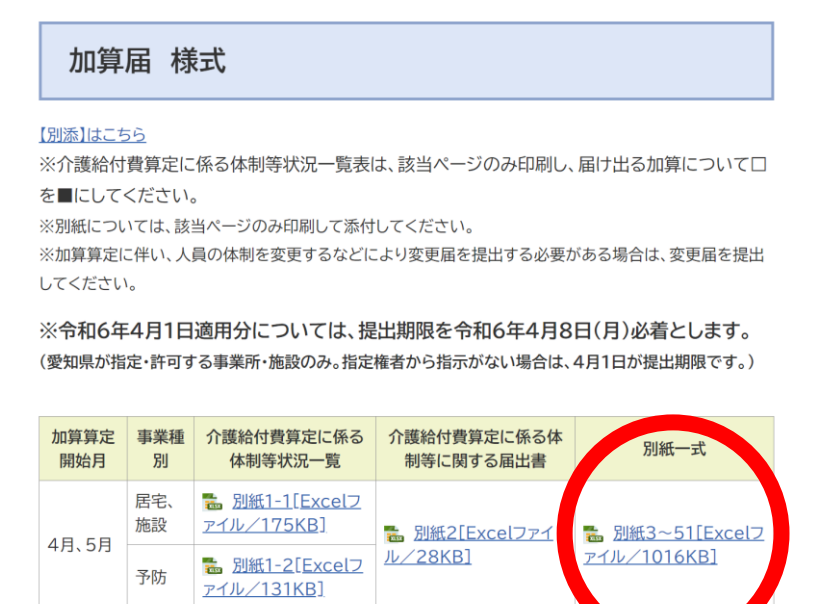

※別紙3~51は、「別紙一式」として掲載しています。

## 〇 必要な「別紙」を取り出す方法

## 「別紙一式」には、83枚のシートが含まれています。下記①②のとおりに していただくと、選択が容易になります。

① Excel のウインドウ左下にある「◁▶」の部分で右クリックをする。

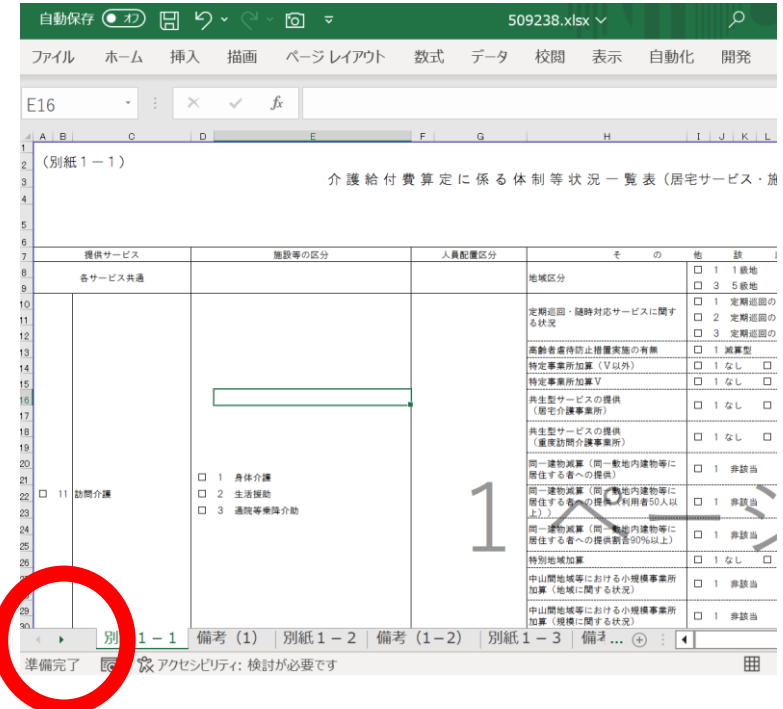

## ② 「「シートの選択」ダイアログボックスが表示されるので、目的の「別紙」を 選択する。

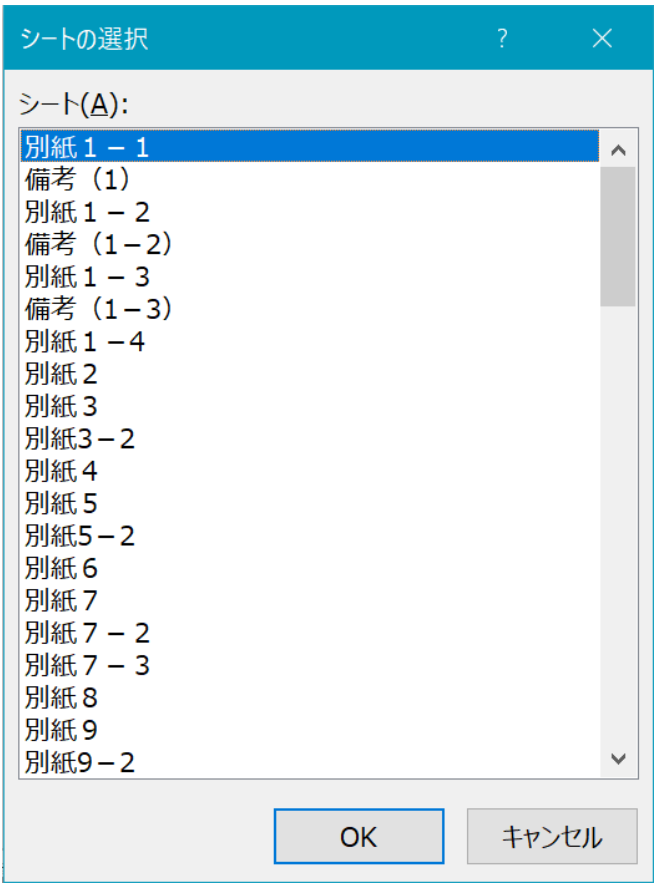